### SMARTLAB USB 16 CHANNELS RELAY OUTPUT 16 CHANNELS PHOTO ISOLATOR INPUT

## **OPERATION MANUAL**

# TABLE OF CONTENTS

USB Photo Relay Card

Operations Manual

### CHAPTERS

| 1. Introduction                              | . 1  |
|----------------------------------------------|------|
| 2. Hardware Configuration                    | . 4  |
| 3. Diagnostic under Windows/XP               | . 10 |
| 4. Software Programming under Windows/XP and |      |
| Linux                                        | . 11 |

### APPENDICES

| A. | Warranty Information | 12 |
|----|----------------------|----|
| В. | Data Sheet           | 15 |

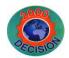

Decision Computer Int'l. Co., Ltd.

DECISION Computer International

- i - ii DECISION Computer International

### CHAPTER 1 INTRODUCTION

The USB 16 channels relay output / photo isolator input card provides photo couple digital input and relay output channels. The photo isolator input part provides 16 photo couple digital input channels, which allow the input signals to be completely floated and prevent the ground loop. The relay output part provides 16 relays to drive 16 different output channels. Each relay channel can be used to control ON/ OFF of external devices, to drive external power relays, to activate alarms... etc.

The USB 16 channels relay output / photo isolator input card provides Plug and Play (PnP) features, it is a programmable I/O interface card for PC/486, Pentium, or compatibles. The on board high speed 8051 uC provides USB functions run at 12Mbps full speed or 1.5Mbps low speed.

### ☆ <u>The features of USB 16 channels relay output / photo</u> isolator input card are:

- USB2.0 with Plug and Play (PnP) features.
- High speed 8051 uC core.
- Support USB ID selection to identify USB device.
- Support 16 photo couple input channels and 16 relay output channels.
- Allow the photo input signals to be completely floated and prevent the ground loops.
- 32 LED correspond to 32 input/output ports activation status.
- By using PC817 photo couple chips.
- Power supplied from USB or external DC +5V.

**DECISION** Computer International

## Operations Manual USB Photo Relay Card

- For photo couple input channel, the isolation voltage is 5000V, maximum load voltage is 30V, maximum input current is 50mA forward.
- Activation voltage of photo input: When short jumpers (input range from 0 to 20V DC) 0 to 3.3V inactive 4.5 to 20V active
   When open jumpers (input range from 0 to 30V DC)
  - 0 to 17.6V inactive
  - 18 to 30V active
- For relay output channel, maximum contact rating is 70V/AC, 100V/DC 0.25AMP, minimum response time is 1ms, maximum contact resistance is 0.2 OHM.
- Suitable for Linux, MS/WINDOWS, ... etc.
- Operating temperature range from 0 to 33C.
- Relative humidity rage from 0 to 90%.
- Dimension 250mm\*120mm\*55mm.
- Weight 470Gram.

### \* <u>PACKAGE CONTENTS:</u>

- SMARTLAB USB 16 channels relay output / 16 channels photo couple input card.
- USB cable.
- User's manual.
- Decision Studio CD for USB Serial Product.
- Warranty form.

- 1 - 2 DECISION Computer International

1

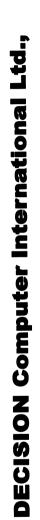

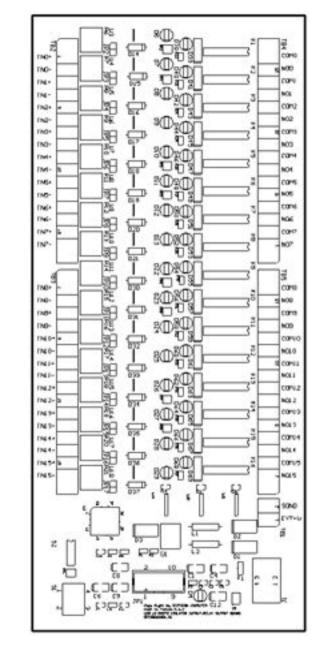

**DECISION** Computer International

3

Operations Manual USB Photo Relay Card

## CHAPTER 2 HARDWARE CONFIGURATION

Before you use the USB 16 channels relay output / 16 channels photo couple input card, please ensure that the jumpers and switches setting. The proper jumper and switches settings for the 16 channels relay output / 16 channels photo couple input adapter are described in the following.

### 2.1 Switch Settings

1. S1 Reset

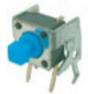

The S1 switch is used to reset 8051, the signal assignments are shown in the following.

| Pin | Signals   |
|-----|-----------|
| 3,4 | Reset SW+ |
| 1,2 | Reset SW- |

2. S2 USB ID

| ON 1 | 2 | 3 | 4 |  |
|------|---|---|---|--|
| ≜∎   |   |   |   |  |
|      |   |   |   |  |

- 3 - 4 DECISION Computer International

The S2 switch is used to identify USB card ID. Please set different card ID to each card (do not duplicate card ID setting).

| 1   | 2   | 3   | 4   | Card ID |
|-----|-----|-----|-----|---------|
| ON  | ON  | ON  | ON  |         |
| OFF | ON  | ON  | ON  | 14      |
| ON  | OFF | ON  | ON  | 13      |
| OFF | OFF | ON  | ON  | 12      |
| ON  | ON  | OFF | ON  | 11      |
| OFF | ON  | OFF | ON  | 10      |
| ON  | OFF | OFF | ON  | 9       |
| OFF | OFF | OFF | ON  | 8       |
| ON  | ON  | ON  | OFF | 7       |
| OFF | ON  | ON  | OFF | 6       |
| ON  | OFF | ON  | OFF | 5       |
| OFF | OFF | ON  | OFF | 4       |
| ON  | ON  | OFF | OFF | 3       |
| OFF | ON  | OFF | OFF | 2       |
| ON  | OFF | OFF | OFF | 1       |
| OFF | OFF | OFF | OFF | 0       |

3. Down load revised firmware

When the S2 switch is set to ON ON ON ON status, means down load revised firmware. please follow the steps shown in the following:

1. Set S2 to ON ON ON ON.

2. Run USBBootloader program to down load revised firmware.

### Operations Manual USB Photo Relay Card

### 2.2 Jumper Settings

1. External Power Input (TB1)

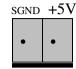

The power of USB 16 channels relay output / photo isolator input card can be supplied from USB, however, if USB can not supply enough power, the external power is need. TB1 is used to input external DC +5V power. Be careful to input DC +5V power.

2. Input Voltage Range Selection (JP2 to JP17)

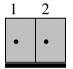

JP2 to JP17 are used to select input voltage range. The JP2 is used to select photo couple input channel 0, and JP3 is used to select photo couple input channel 1 ... etc. When short the jumper, the input voltage range from 0 to 20V, and the active voltage form 4.5 to 20V. When open the jumper, the input voltage range from 0 to 30V, and the active voltage from 18 to 30V.

| Jumper | Input Voltage | Inactive Voltage | Active Voltage |
|--------|---------------|------------------|----------------|
| open   | 0 to 30V      | 0 to 17.6V       | 18 to 30V      |
| short  | 0 to 20V      | 0 to 3.3V        | 4.5 to 20V     |

DECISION Computer International

- 5 - 6 DECISION Computer International

### 2.3 USB Connector

1. USB Connector

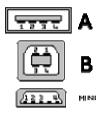

The USB connector is connected to computer USB port by using USB cable.

### 2.4 Connector Assignments

### 1. TB2 and TB3 Input Signal Assignments

The photo isolator input signal is assigned in the TB2 and TB3 connector, its pin assignments are show in the below.

TB2

| Pin | Signal | Description                  |
|-----|--------|------------------------------|
| 1   | IN-00+ | Opto-isolator Ch. 00 + Input |
| 2   | IN-00- | Opto-isolator Ch. 00 - Input |
| 3   | IN-01+ | Opto-isolator Ch. 01 + Input |
| 4   | IN-01- | Opto-isolator Ch. 01 - Input |
| 5   | IN-02+ | Opto-isolator Ch. 02 + Input |
| 6   | IN-02- | Opto-isolator Ch. 02 - Input |
| 7   | IN-03+ | Opto-isolator Ch. 03 + Input |
| 8   | IN-03- | Opto-isolator Ch. 03 - Input |
| 9   | IN-04+ | Opto-isolator Ch. 04 + Input |
| 10  | IN-04- | Opto-isolator Ch. 04 - Input |
| 11  | IN-05+ | Opto-isolator Ch. 05 + Input |
| 12  | IN-05- | Opto-isolator Ch. 05 - Input |
| 13  | IN-06+ | Opto-isolator Ch. 06 + Input |

DECISION Computer International

## Operations Manual USB Photo Relay Card

| 14  | IN-06- | Opto-isolator Ch. 06 - Input |
|-----|--------|------------------------------|
| 15  | IN-07+ | Opto-isolator Ch. 07 + Input |
| 16  | IN-07- | Opto-isolator Ch. 07 - Input |
| TB3 |        |                              |
| Pin | Signal | Description                  |
| 1   | IN-08+ | Opto-isolator Ch. 08 + Input |
| 2   | IN-08- | Opto-isolator Ch. 08 - Input |
| 3   | IN-09+ | Opto-isolator Ch. 09 + Input |
| 4   | IN-09- | Opto-isolator Ch. 09 - Input |
| 5   | IN-10+ | Opto-isolator Ch. 10 + Input |
| 6   | IN-10- | Opto-isolator Ch. 10 - Input |
| 7   | IN-11+ | Opto-isolator Ch. 11 + Input |
| 8   | IN-11- | Opto-isolator Ch. 11 - Input |
| 9   | IN-12+ | Opto-isolator Ch. 12 + Input |
| 10  | IN-12- | Opto-isolator Ch. 12 - Input |
| 11  | IN-13+ | Opto-isolator Ch. 13 + Input |
| 12  | IN-13- | Opto-isolator Ch. 13 - Input |
| 13  | IN-14+ | Opto-isolator Ch. 14 + Input |
| 14  | IN-14- | Opto-isolator Ch. 14 - Input |
| 15  | IN-15+ | Opto-isolator Ch. 15 + Input |
| 16  | IN-15- | Opto-isolator Ch. 15 - Input |

### 2. TB4 and TB5 Output Signal Assignments

The relay output signal is assigned in TB4 and TB5 connector, its pin assignments are show in the below.

Where (NO-00, COM-00) is OUT00, (NO-01, COM-01) is OUT01,  $\dots$  etc.

TB4

| Pin | Signal | Description           |
|-----|--------|-----------------------|
| 1   | NO-00  | Relay Ch. 00 - Output |
| 2   | COM-00 | Relay Ch. 00 - Output |

### - 7 - 8 DECISION Computer International

| 3  | NO-01  | Relay Ch. 01 - Output |
|----|--------|-----------------------|
| 4  | COM-01 | Relay Ch. 01 - Output |
| 5  | NO-02  | Relay Ch. 02 - Output |
| 6  | COM-02 | Relay Ch. 02 - Output |
| 7  | NO-03  | Relay Ch. 03 - Output |
| 8  | COM-03 | Relay Ch. 03 - Output |
| 9  | NO-04  | Relay Ch. 04 - Output |
| 10 | COM-04 | Relay Ch. 04 - Output |
| 11 | NO-05  | Relay Ch. 05 - Output |
| 12 | COM-05 | Relay Ch. 05 - Output |
| 13 | NO-06  | Relay Ch. 06 - Output |
| 14 | COM-06 | Relay Ch. 06 - Output |
| 15 | NO-07  | Relay Ch. 07 - Output |
| 16 | COM-07 | Relay Ch. 07 - Output |

#### TB5

| Pin | Signal | Description           |
|-----|--------|-----------------------|
| 1   | NO-08  | Relay Ch. 08 - Output |
| 2   | COM-08 | Relay Ch. 08 - Output |
| 3   | NO-09  | Relay Ch. 09 - Output |
| 4   | COM-09 | Relay Ch. 09 - Output |
| 5   | NO-10  | Relay Ch. 10 - Output |
| 6   | COM-10 | Relay Ch. 10 - Output |
| 7   | NO-11  | Relay Ch. 11 - Output |
| 8   | COM-11 | Relay Ch. 11 - Output |
| 9   | NO-12  | Relay Ch. 12 - Output |
| 10  | COM-12 | Relay Ch. 12 - Output |
| 11  | NO-13  | Relay Ch. 13 - Output |
| 12  | COM-13 | Relay Ch. 13 - Output |
| 13  | NO-14  | Relay Ch. 14 - Output |
| 14  | COM-14 | Relay Ch. 14 - Output |
| 15  | NO-15  | Relay Ch. 15 - Output |
| 16  | COM-15 | Relay Ch. 15 - Output |

DECISION Computer International

Operations Manual USB Photo Relay Card

## CHAPTER 3 DIAGNOSTIC UNDER WINDOWS/XP

The USB Test Program.exe is a diagnostic program to test your 16 channels relay output and 16 channels photo couple input under Windows/XP.

User can get USB Test Program.exe from Decision Studio CD.

#### 

- 9 - 10 DECISION Computer International

## CHAPTER 4 SOFTWARE PROGRAMMING UNDER WINDOWS/XP AND LINUX

To input data from photo couple channel or output data to relay output channel, please use Hid API functions. User can get Hid API functions from Decision Studio package.

DECISION Computer International

11

### Operations Manual USB Photo Relay Card

## **APPENDIX A** WARRANTY INFORMATION

A.1 Copyright

Copyright DECISION COMPUTER INTERNATIONAL CO., LTD. All rights reserved. No part of SmartLab software and manual may be produced, transmitted, transcribed, or translated into any language or computer language, in any form or by any means, electronic, mechanical, magnetic, optical, chemical, manual, or otherwise, without the prior written permission of DECISION COMPUTER INTERNATIONAL CO., LTD.

Each piece of SmartLab package permits user to use SmartLab only on a single computer, a registered user may use he program on a different computer, but may not use the program on more than one computer at the same time.

Corporate licensing agreements allow duplication and distribution of specific number of copies within the licensed institution. Duplication of multiple copies is not allowed except through execution of a licensing agreement. Welcome call for details.

### A.2 Warranty Information

SmartLab warrants that for a period of one year from the date of purchase (unless otherwise specified in the warranty card) that the goods supplied will perform according to the specifications defined in the user manual. Furthermore that

#### 

- 11 - 12 DECISION Computer International

the SmartLab product will be supplied free from defects in materials and workmanship and be fully functional under normal usage.

In the event of the failure of a SmartLab product within the specified warranty period, SmartLab will, at its option, replace or repair the item at no additional charge. This limited warranty does not cover damage resulting from incorrect use, electrical interference, accident, or modification of the product.

All goods returned for warranty repair must have the serial number intact. Goods without serial numbers attached will not be covered by the warranty.

The purchaser must pay transportation costs for goods returned. Repaired goods will be dispatched at the expense of SmartLab.

To ensure that your SmartLab product is covered by the warranty provisions, it is necessary that you return the Warranty card.

Under this Limited Warranty, SmartLab's obligations will be limited to repair or replacement only, of goods found to be defective a specified above during the warranty period. SmartLab is not liable to the purchaser for any damages or losses of any kind, through the use of, or inability to use, the SmartLab product.

SmartLab reserves the right to determine what constitutes warranty repair or replacement.

Return Authorization: It is necessary that any returned goods are clearly marked with an RA number that has been issued by

#### ~~~~~~

13

DECISION Computer International

### Operations Manual USB Photo Relay Card

SmartLab. Goods returned without this authorization will not be attended to.

- 13 - 14 DECISION Computer International

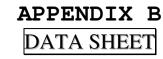

| PC817 Series                                                                                                    | High Density Mounting Type Photocoupler                                                                                   |
|----------------------------------------------------------------------------------------------------|----------------------------------------------------------------------------------------------------|
| * Lead forming type (1 type ) and taning reel type (P type                                                                                                    | ) are also available (PC817//PC817P)                                                                                      |
| ## TÜV (VDE0884 ) approved type is also available as an<br>Features                                                                                                    |                                                                                                    |
| 1. Current transfer ratio                                                                                                    | Applications Computer terminals                                                                                           |
| (CTR: MIN. 50% at I = 5mA, VCE=5V)                                                                                                    | 2. System appliances, measuring instruments                                                                               |
| 2. High isolation voltage between input and                                                                                                    | 3. Registers, copiers, automatic vending                                                                                  |
| output (V <sub>iso</sub> : 5 000V ms.)                                                                                                    | machines                                                                                                    |
| <ol> <li>Compact dual-in-line package</li> <li>PC817 : 1-channel type</li> </ol>                                                                                                    | <ol> <li>Electric home appliances, such as fan<br/>heaters, etc.</li> </ol>                                               |
| PC827 : 2-channel type                                                                                                    | 5. Signal transmission between circuits of                                                                                |
| PC837 : 3-channel type                                                                                                    | different potentials and impedances                                                                                       |
| PC847 : 4-channel type<br>4. Recognized by UL, file No. E64380                                                                                                    |                                                                                                    |
| Outline Dimensions                                                                                                    |                                                                                                    |
| PC817                                                                                                    | ( Unit : mm)                                                                                                    |
| 2.54±0.25 Internal connection diagram                                                                                                    | PC827 Internal connection diagram                                                                                         |
|                                                                                                    | ®0 8 9 00 8 9                                                                                                    |
| Anode mark                                                                                                    |                                                                                                    |
|                                                                                                    | mark         ell e di e di e di e di e di e di e di e                                                                     |
| 0.9*0.2                                                                                                    | - 12 <sup>±0.3</sup> 2/3 Cathode<br>- 12 <sup>±0.3</sup> Ø/2 Emitter                                                      |
| -7.62×0.3                                                                                                    | 7.62 <sup>±0.3</sup> 00 Collector                                                                                         |
| C Anode                                                                                                    |                                                                                                    |
|                                                                                                    |                                                                                                    |
| θ = 0.5 <sup>±0.1</sup> θ = 0 to 13 <sup>+</sup>                                                                                                    | e 0 to 13'                                                                                                    |
| PC837 Internal connection                                                                                                    | PC847 Internal connection                                                                                                 |
| diagram                                                                                                    | 2.54*025 diagram                                                                                                    |
|                                                                                                    | \$ 5 6 6 6 6 6 6 6 6 6 6 6 6 6 6 6 6 6 6                                                                                  |
| PC817                                                                                                    |                                                                                                    |
| 222222 · UQ3050                                                                                                    | 20202020 0000000                                                                                                    |
| 0 0 0 0 0 0 0 0 0 0 0 0 0 0 0 0 0 0 0                                                                                                    |                                                                                                    |
| 1.2+0.3 @@@ Collector                                                                                                    | 1,2=0.3 19.82+0.5                                                                                                    |
|                                                                                                    | S . 0 000000 000 0000 000000 0000000000                                                                                   |
|                                                                                                    |                                                                                                    |
|                                                                                                    | 0.5+0.1 0=0 to 13'                                                                                                    |
| e = 0 to 13                                                                                                    | 0350 Anode DODO Emitter<br>2350 Cathode DODO Collector                                                                    |
|                                                                                                    |                                                                                                    |
| In the absence of confirmation by device specification sheets. SHARP takes no responsibility for any<br>ta books, etc. Contact SHARP in order to obtain the latest version of the device specification sheets | y defects that occur in equipment using any of SHARP's devices, shown in catalogs,<br>s before using any SHARP's device." |
|                                                                                                    |                                                                                                    |
|                                                                                                    |                                                                                                    |
|                                                                                                    |                                                                                                    |
|                                                                                                    |                                                                                                    |
|                                                                                                    |                                                                                                    |
|                                                                                                    |                                                                                                    |

| Input                                                                           | Para<br>Forward o<br>*1Peak forw                                 |                        | Ratings                       |                |                                                          | C                                | Ta= 25°0           | .)                   |       |                     |                                                                                             |  |
|---------------------------------------------------------------------------------|------------------------------------------------------------------|------------------------|-------------------------------|----------------|----------------------------------------------------------|----------------------------------|--------------------|----------------------|-------|---------------------|---------------------------------------------------------------------------------------------|--|
|                                                                                 | Forward of *1 Peak forw                                          | meter                  | Raunga                        | ·<br>          | Symbol                                                   | Rating                           | Unit               |                      |       |                     |                                                                                             |  |
|                                                                                 | "Peak forw                                                       |                        |                               | -              | lF                                                       | 50                               | mA                 | -                    |       |                     |                                                                                             |  |
|                                                                                 |                                                                  | *1Peak forward current |                               |                |                                                          |                                  | Α                  | _                    |       |                     |                                                                                             |  |
| Output                                                                          | Reverse voltage                                                  |                        |                               |                | V <sub>R</sub> 6<br>P 70                                 |                                  | v                  |                      |       |                     |                                                                                             |  |
| Output                                                                          | Power dissipation                                                |                        |                               |                | P                                                        | 35                               | mW<br>V            |                      |       |                     |                                                                                             |  |
| Output                                                                          | Collector-emitter voltage<br>Emitter-collector voltage           |                        |                               |                | V cuo<br>V cuo                                           | 6                                | v                  |                      |       |                     |                                                                                             |  |
|                                                                                 | Collector current                                                |                        |                               |                | le                                                       | 50                               | mA                 |                      |       |                     |                                                                                             |  |
| and and a second                                                                |                                                                  |                        | power dissipation             |                | Pc                                                       | 150                              | mW                 |                      |       |                     |                                                                                             |  |
|                                                                                 | Total power dissipation                                          |                        |                               |                | Ptot                                                     | 200                              | mW                 |                      |       |                     |                                                                                             |  |
|                                                                                 | *2 Isolation voltage                                             |                        |                               |                | V iso                                                    | 5 000<br>- 30 to + 100           | V mas<br>°C        |                      |       |                     | - 25°C)<br>Uont<br>V<br>V<br>V<br>μ<br>Δ<br>pF<br>A<br>δ<br>γ<br>Ω<br>pF<br>A<br>Mitz<br>μs |  |
|                                                                                 | Operating temperature<br>Storage temperature                     |                        |                               |                | T opr<br>T stg                                           | - 50 to + 100                    | °C                 | _                    |       |                     |                                                                                             |  |
| *3Soldering temperature                                                         |                                                                  |                        |                               |                | T sol                                                    | 260                              | °C                 | _                    |       |                     |                                                                                             |  |
| Elec                                                                            | etro-optica<br>Parama                                            | ter                    | racteris                      | Symbo<br>Vr    | 01<br>1 <sub>F</sub> = 20r                               | Conditions                       |                    | MIN.                 | TYP.  | (Ta:<br>MAX.<br>1.4 | Unit                                                                                        |  |
|                                                                                 | Forward vo<br>Peak forwa                                         |                        | 2e                            | VFM            |                                                          |                                  |                    | -                    | -     | 3.0                 |                                                                                             |  |
| Input                                                                           | Reverse current                                                  |                        |                               | 1 <sub>R</sub> |                                                          | $V_R = 4V$                       |                    | -                    | -     | 10                  |                                                                                             |  |
|                                                                                 | Terminal capacitance                                             |                        |                               | C <sub>1</sub> |                                                          | = 1kHz                           |                    |                      | 30    | 250                 |                                                                                             |  |
| Output                                                                          | Collector dark current                                           |                        |                               |                | $1_{CED}$ $V_{CE} = 20V$<br>CTR $I_F = 5mA, V_{CE} = 5V$ |                                  |                    | 50                   | :     | 600                 |                                                                                             |  |
|                                                                                 | *4Current transfer ratio<br>Collector-emitter saturation voltage |                        |                               | VCEDA          |                                                          | mA, Ic = ImA                     |                    | -                    | 0.1   | 0.2                 |                                                                                             |  |
| Transfer                                                                        | Isolation resistance                                             |                        |                               | Riso           |                                                          | V, 40 to 60% RH                  |                    | 5 x 10 <sup>30</sup> | 1011  |                     |                                                                                             |  |
| charac-                                                                         | Floating ca                                                      |                        |                               |                | V=0, f=1MHz                                              |                                  |                    | -                    | 0.6   | 1.0                 |                                                                                             |  |
| teristics                                                                       | Cut-off frequency                                                |                        | fe                            | VCE=5V         | ,1 c=2mA, R L=100                                        | Ω, - 3dB                         | -                  | 80<br>4              | - 18  |                     |                                                                                             |  |
|                                                                                 | Response                                                         | time                   | Rise time<br>Fall time        | t,<br>tr       | V <sub>CE</sub> =                                        | $2V, I_{\rm C} = 2mA, R_{\rm I}$ | $= 100 \Omega$     | -                    | 3     | 18                  |                                                                                             |  |
|                                                                                 | fication table of                                                |                        | ansfer ratio i                | is shown b     |                                                          |                                  | Fig. 1 For<br>Ambi | ward Cu<br>ent Tem   |       |                     |                                                                                             |  |
|                                                                                 | odel No.                                                         | F                      | tank mark                     | -              | CTR (%)<br>80 to 160                                     |                                  | 50                 |                      |       | -                   |                                                                                             |  |
|                                                                                 | PC817A<br>PC817B                                                 |                        | A<br>B                        |                | 130 to 260                                               |                                  |                    |                      |       |                     |                                                                                             |  |
|                                                                                 | PC817C                                                           |                        | c                             |                | 200 to 400                                               |                                  | (v 40 −            |                      | 1     | V                   |                                                                                             |  |
| P                                                                               | 01/6                                                             | D                      |                               | 300 to 600     |                                                          |                                  | a 110 30           |                      | 14    | A                   |                                                                                             |  |
| P                                                                               | C817D                                                            |                        | A or B                        |                | 80 to 260                                                |                                  | s,                 |                      |       |                     |                                                                                             |  |
| PC<br>PC<br>PC                                                                  | C817D<br>C8#7AB                                                  |                        |                               |                |                                                          |                                  |                    |                      |       |                     | N                                                                                           |  |
| PC<br>PC<br>PC<br>PC                                                            | C817D<br>C8未7AB<br>C8来7BC                                        |                        | B or C                        |                | 130 to 400                                               |                                  | 20 -               |                      | + +   |                     | 1                                                                                           |  |
| Pr<br>Pr<br>Pr<br>Pr                                                            | C817D<br>C8#7AB<br>C8#7BC<br>C8#7CD                              |                        | B or C<br>C or D              |                | 130 to 400<br>200 to 600<br>80 to 400                    | )                                | Forw               |                      |       |                     |                                                                                             |  |
| P(<br>P(<br>P(<br>P(<br>P(<br>P(<br>P(                                          | C817D<br>C8#7AB<br>C8#7BC<br>C8#7CD<br>C8#7AC                    |                        | B or C<br>C or D<br>A, B or C |                | 200 to 600                                               | )<br>)                           | 20                 |                      |       |                     |                                                                                             |  |
| P(<br>P(<br>P(<br>P(<br>P(<br>P(<br>P(<br>P(<br>P(<br>P(<br>P(<br>P(<br>P(<br>P | C817D<br>C8#7AB<br>C8#7BC<br>C8#7CD                              | A                      | B or C<br>C or D              |                | 200 to 600<br>80 to 400                                  | 0<br>0                           |                    | . 0                  | 25 50 | 0 75                | 160 12                                                                                      |  |

#### 

15

DECISION Computer International

### 

- 15 - 16 DECISION Computer International

#### **Operations Manual**

USB Photo Relay Card

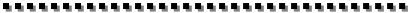

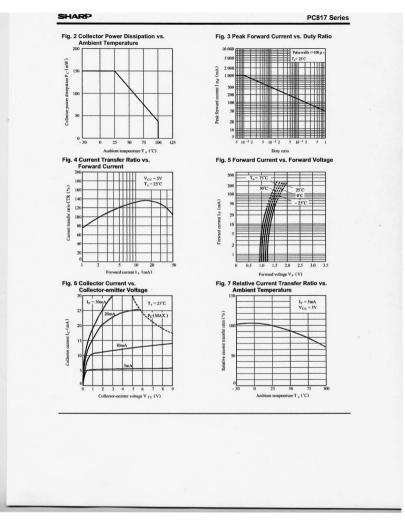

## Operations Manual USB Photo Relay Card

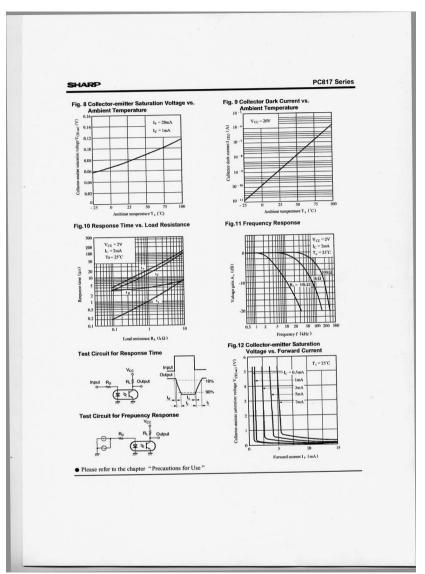

#### 

DECISION Computer International

17

~~~~~~

- 17 - 18 DECISION Computer International

#### **Operations Manual**

#### ............ ..................

| Application Circuits |  |
|----------------------|--|
|----------------------|--|

#### NOTICE

- The circuit application examples in this publication are provided to explain representative applications of SHARP devices and are not intended to guarantee any circuit design or license any intellectual property rights. SHARP takes no responsibility for any problems related to any intellectual property right of a third party resulting from the use of SHARP's devices.
- Contact SHARP in order to obtain the latest device specification sheets before using any SHARP device. SHARP reserves the right to make changes in the specifications, characteristics, data, materials, structure, and other contents described herein at any time without notice in order to improve design or reliability. Manufacturing locations are also subject to change without notice. Observe the following points when using any devices in this publication. SHARP takes no responsibility for damage caused by improper use of the devices which does not meet the conditions and absolute
- maximum ratings to be used specified in the relevant specification sheet nor meet the following
- (i) The devices in this publication are designed for use in general electronic equipment designs such as: - Personal computers
- Office automation equipment
- Telecommunication equipment [terminal]
- Test and measurement equipment
- Industrial control
- Audio visual equipment Consumer electronics
- (ii)Measures such as fail-safe function and redundant design should be taken to ensure reliability and safety when SHARP devices are used for or in connection with equipment that requires higher reliability such as:
- Transportation control and safety equipment (i.e., aircraft, trains, automobiles, etc.)
- Traffic signals
- -- Gas leakage sensor breakers
- Alarm equipment - Various safety devices, etc.
- (iii)SHARP devices shall not be used for or in connection with equipment that requires an extremely high level of reliability and safety such as:
- Space applications Telecommunication equipment [trunk lines] - Nuclear power control equipment
- Medical and other life support equipment (e.g., scuba).
   Contact a SHARP representative in advance when intending to use SHARP devices for any "specific" applications other than those recommended by SHARP or when it is unclear which category mentioned above controls the intended use
- •If the SHARP devices listed in this publication fall within the scope of strategic products described in the Foreign Exchange and Foreign Trade Control Law of Japan, it is necessary to obtain approval to export such SHARP devices
- •This publication is the proprietary product of SHARP and is copyrighted, with all rights reserved. Under In point-dual is use popiedal y politica to strand and is days igner, with an igner element, but the copyright laws, no part of his publication may be reproduced or transmitted in any form or by any means, electronic or mechanical, for any purpose, in whole or in part, without the express written permission of SHARP. Express written permission is also required before any use of this publication permission of SHARP. Express written permission is also required before any use of this publication. may be made by a third party. •Contact and consult with a SHARP representative if there are any questions about the contents of this
- publication.

SHARP-115

#### 

19